## **PRUEBA DE ACCESO (LOGSE)**

# **UNIVERSIDADES DE BALEARES**

### **JUNIO – 2016**

### (RESUELTOS por Antonio Menguiano)

MATEMÁTICAS II Tiempo máximo: 1 horas y 30 minutos

Contesta de manera clara y razonada a una de las dos opciones propuestas. Se valorará la corrección y la claridad en el lenguaje (matemático y no matemático) utilizado por el alumno. Se valorarán negativamente los errores de cálculo. Puede utilizar calculadora de cualquier tipo, científica, gráfica o programable, pero no se autorizarán las que traigan información almacenada o puedan transmitirla. Esta de manera ciara y razonada a una de las dos opcolos proposas. Se<br>
where ción y la claridad en el lenguaje (materiatico y no materializo) utili<br>
umno. Se valorarán negativamente los errores de cálculo. Puede utilizar<br>

## OPCIÓN A

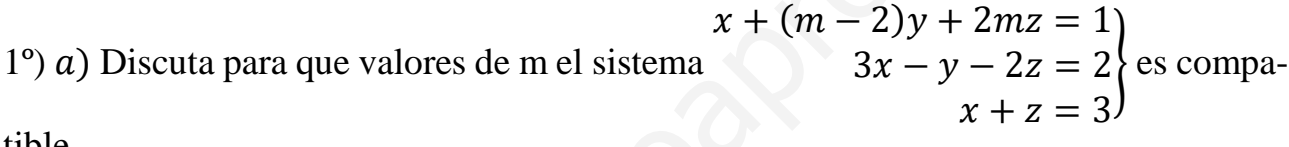

----------

tible.

) Resuélvalo en el caso de m = 1.

 $\alpha$ )

Las matrices de coeficientes y ampliada son las siguientes:

$$
A = \begin{pmatrix} 1 & m-2 & 2m \\ 3 & -1 & -2 \\ 1 & 0 & 1 \end{pmatrix} y A' = \begin{pmatrix} 1 & m-2 & 2m & 1 \\ 3 & -1 & -2 & 2 \\ 1 & 0 & 1 & 3 \end{pmatrix}.
$$

El rango de la matriz de coeficientes en función del parámetro  $m$  es el siguiente:

$$
|A| = \begin{vmatrix} 1 & m-2 & 2m \\ 3 & -1 & -2 \\ 1 & 0 & 1 \end{vmatrix} = -1 - 2(m-2) + 2m - 3(m-2) = 0;
$$

 $-1 - 5(m - 2) + 2m = 0$ ;  $-1 - 5m + 10 + 2m = 0$ ;  $9 = 3m \Rightarrow m = 3$ .

$$
Para m \neq 3 \Rightarrow Rang A = Rang A' = 3 = n^{\circ} incóg \Rightarrow S.C.D.
$$

Para 
$$
m = 3 \Rightarrow A' = \begin{pmatrix} 1 & 1 & 6 & 1 \\ 3 & -1 & -2 & 2 \\ 1 & 0 & 1 & 3 \end{pmatrix} \Rightarrow
$$
 *Rang A'* ⇒ ( $C_1, C_2, C_4$ ) ⇒

$$
\Rightarrow \begin{vmatrix} 1 & 1 & 1 \\ 3 & -1 & 2 \\ 1 & 0 & 3 \end{vmatrix} = -3 + 2 + 1 - 9 = -9 \neq 0 \Rightarrow \text{Rang } A' = 3.
$$

Para  $m = 3 \Rightarrow Rang A = 2$ ; Rang  $A' = 3 \Rightarrow S$ istema incompatible.

 $b)$ 

 $x - y + 2z = 1$ <br>Para  $m = 1$  el sistema resulta:  $3x - y - 2z = 2$ , que es compatible determi-<br> $x + z = 3$ nado. Resolviendo por Cramer:

$$
x = \frac{\begin{vmatrix} 1 & -1 & 2 \\ 2 & -1 & -2 \\ 3 & 0 & 1 \end{vmatrix}}{\begin{vmatrix} -3.1+9 \\ -3 \end{vmatrix}} = \frac{-1+6+6+2}{6} = \frac{13}{6}, \qquad y = \frac{\begin{vmatrix} 1 & 1 & 2 \\ 3 & 2 & -2 \\ 1 & 3 & 1 \end{vmatrix}}{6} = \frac{2+18-2-4+6-3}{6} = \frac{17}{6}.
$$
  

$$
z = \frac{\begin{vmatrix} 1 & -1 & 1 \\ 3 & -1 & 2 \\ 1 & 0 & 3 \end{vmatrix}}{6} = \frac{-3-2+1+9}{6} = \frac{5}{6}.
$$
  
*Solución*:  $x = \frac{13}{6}$ ,  $y = \frac{17}{6}$ ,  $z = \frac{5}{6}$ .

2°) Determine m para que la recta  $r \equiv \frac{x-1}{0}$  $\frac{-1}{0} = \frac{y+1}{1}$  $\frac{+1}{1} = \frac{z-3}{1}$ . forme un ángulo de 60º con el plano  $\pi \equiv x + 2y + mz = 6$  y calcule el punto de intersección entre ellos.

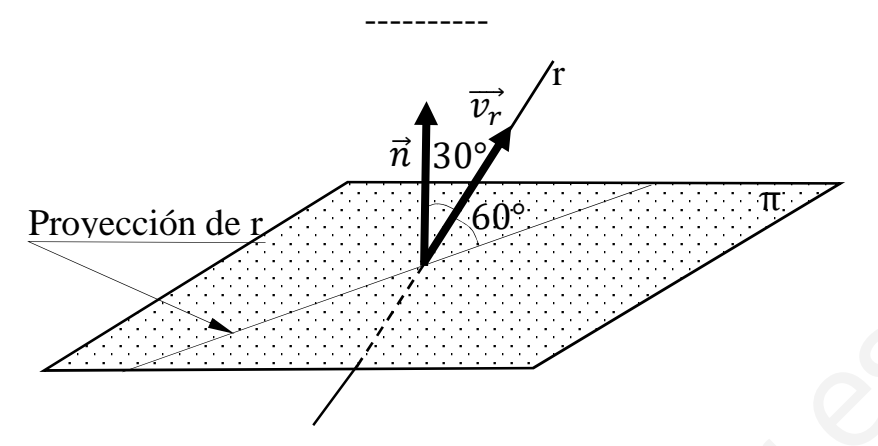

Para que la recta r forme un ángulo de  $60^{\circ}$  con el plano  $\pi$  es necesario que el vector director de la recta y el vector normal del plano formen un ángulo de 30º.

Un vector director de la recta r es  $\overrightarrow{v_r} = (0, 1, 1)$  y un vector normal del plano  $\pi$ es  $\vec{n} = (1, 2, m)$ .

Por definición de producto escalar:  $\vec{n} \cdot \vec{v_r} = |\vec{n}| \cdot |\vec{v_r}| \cdot \cos 30^\circ$ .

Para que la recta r forme un ángulo de 60° con el plano π es necesario qu  
\nvector director de la recta y el vector normal del plano formen un ángulo de 30°

\nUn vector director de la recta r es 
$$
\overrightarrow{v_r} = (0, 1, 1)
$$
 y un vector normal del p  
\nes  $\vec{n} = (1, 2, m)$ .

\nPor definición de producto escalar:  $\vec{n} \cdot \overrightarrow{v_r} = |\vec{n}| \cdot |\overrightarrow{v_r}| \cdot \cos 30^\circ$ .

\n(1, 2, m) · (0, 1, 1) =  $\sqrt{1^2 + 2^2 + m^2} \cdot \sqrt{0^2 + 1^2 + 1^2} \cdot \frac{\sqrt{3}}{2}$ ;

\n2 · (0 + 2 + m) =  $\sqrt{5 + m^2} \cdot \sqrt{2} \cdot \sqrt{3}$ ; 4 + 2m =  $\sqrt{30 + 6m^2}$ ;

\n(4 + 2m)<sup>2</sup> =  $(\sqrt{30 + 6m^2})^2$ ; 16 + 16m + 4m<sup>2</sup> = 30 + 6m<sup>2</sup>;

\n2m<sup>2</sup> − 16m + 14 = 0; m<sup>2</sup> − 8m + 7 = 0; m =  $\frac{8 \pm \sqrt{64 - 28}}{2} = \frac{8 \pm \sqrt{36}}{2} = \frac{8 \pm 6}{2} = \frac{8 \pm 6}{2} = \frac{8 \pm 6}{2} = \frac{8 \pm 3}{2} = \frac{8 \pm 3}{2} = \frac{8 \$ 

La recta r y el plano  $\pi$  forman un ángulo de 60° para  $m = 1$  y para  $m = 7$ .

El punto P de intersección de la recta r y el plano  $\pi$  es el siguiente:

La expresión de r por unas ecuaciones paramétricas es:  $r \equiv \{$  $x = 1$  $y = -1 + \lambda$  $z = 3 + \lambda$ .

$$
\begin{aligned}\n\pi & \equiv x + 2y + z = 6 \\
\text{Para } m & = 1 \implies r \equiv \begin{cases}\nx & = 1 \\
y & = -1 + \lambda \\
z & = 3 + \lambda\n\end{cases} \implies 1 + 2(-1 + \lambda) + (3 + \lambda) = 6;\n\end{aligned}
$$

 $1 - 2 + 2\lambda + 3 + \lambda = 6$ ;  $3\lambda = 4 \rightarrow \lambda = \frac{4}{3}$ .

$$
\begin{cases} x = 1 \\ y = -1 + \frac{4}{3} = -\frac{1}{3} \\ z = 3 + \frac{4}{3} = \frac{13}{3} \end{cases} \Rightarrow P_1 \left( 1, \frac{1}{3}, \frac{13}{3} \right).
$$

$$
\pi \equiv x + 2y + 7z = 6
$$
\n
$$
Para m = 7 \Rightarrow r \equiv \begin{cases} x = 1 \\ y = -1 + \lambda \\ z = 3 + \lambda \end{cases} \Rightarrow 1 + 2(-1 + \lambda) + 7(3 + \lambda) = 6;
$$

 $1-2+2\lambda+21+7\lambda = 6$ ;  $9\lambda = -14 \rightarrow \lambda = -\frac{14}{9}$ .

$$
\begin{cases} x = 1 \\ y = -1 - \frac{14}{9} = -\frac{23}{9} \\ z = 3 - \frac{14}{9} = \frac{13}{9} \end{cases} \Rightarrow \underline{P_2 \left( 1, -\frac{23}{9}, \frac{13}{9} \right)}
$$

3°) Considere la función  $f(x) = 2 \cdot e^{-(x-1)} + 4x$ . Calcule los máximos y mínimos relativos, los intervalos de crecimiento y decrecimiento y demuestre que  $f(x)$  es cóncava para todos los valores de x. Una función es cóncava cuando  $f''(x) > 0$ .

$$
f(x) = 2 \cdot e^{1-x} + 4x.
$$
  
\n
$$
f'(x) = -2 \cdot e^{1-x} + 4 = 2 \cdot (2 - e^{1-x}). \qquad f''(x) = 2 \cdot e^{1-x}.
$$
  
\n
$$
f'(x) = 0 \Rightarrow 2 \cdot (2 - e^{1-x}) = 0; \quad 2 - e^{1-x} = 0; \quad 2 = e^{1-x} \Rightarrow 1 - x = 2 \Rightarrow
$$
  
\n
$$
\Rightarrow x = -1.
$$

Para que una función tenga un máximo o mínimo relativo en un punto es condición necesaria que se anule su derivada en ese punto. Esta condición necesaria no es suficiente; para que exista el máximo o mínimo es necesario que no se anule la segunda derivada en ese punto para el valor que anula la primera derivada.

Para diferenciar los máximos de los mínimos se recurre a la segunda derivada; se es positiva para el valor que anula la primera, se trata de un mínimo y, si es negativa, de un máximo.

$$
f''(-1) = 2e^{1-(-1)} = 2e^2 > 0 \Rightarrow \text{ Minimo relative para } x = -1.
$$
\n
$$
f(-1) = 2 \cdot e^{-(-1-1)} + 4 \cdot (-1) = 2e^2 - 4 \Rightarrow \text{ Minimo: } P(-1, 2e^2 - 4).
$$

Una función es creciente o decreciente cuando su primera derivada es positiva o negativa, respectivamente.

Teniendo en cuenta que el dominio de la función es R, los periodos de crecimiento y decrecimiento son los siguientes:

*Crecimiento:*  $f'(x) > 0 \Rightarrow x < -1$ .

Decrecimiento:  $f'(x) < 0 \Rightarrow x > -1$ .

 $f''(x) = 2 \cdot e^{1-x} > 0, \forall x \in R.$ 

 $f(x)$  es cóncava ( $\cup$ )  $\forall x \in R$ , como se pedía demostrar.

4°) Calcule la siguiente integral indefinida:  $I = \int (x^2 + 1) \cdot Lx \cdot dx$ .

$$
I = \int (x^2 + 1) \cdot Lx \cdot dx \Rightarrow \begin{cases} u = Lx \to du = \frac{1}{x} \cdot dx \\ dv = (x^2 + 1) \cdot dx \to v = \frac{x^3}{3} + x \end{cases} \Rightarrow Lx \cdot (\frac{x^3}{3} + x) - \int (\frac{x^3}{3} + x) \cdot \frac{1}{x} \cdot dx = (\frac{x^3}{3} + x) \cdot Lx - \int (\frac{x^2}{3} + 1) \cdot dx =
$$

$$
= (\frac{x^3}{3} + x) \cdot Lx - \frac{x^3}{9} - x + C.
$$

$$
I = (\frac{x^3}{3} + x) \cdot Lx - \frac{x^3}{9} - x + C.
$$

And the Company of the Company of the Company of the Company of the Company of the Company of the Company of the Company of the Company of the Company of the Company of the Company of the Company of the Company of the Comp \*\*\*\*\*\*\*\*\*\*

# OPCIÓN B

1°) Sea la matriz  $A = \begin{pmatrix} a & 0 & 0 \\ 1 & a & 0 \\ 0 & 1 & a \end{pmatrix}$ , con a real. Calcule  $A^2$ ,  $A^3$  y  $A^4$  y calcular una fórmula general para la expresión de  $A^n$ .

-----------

$$
A^{2} = A \cdot A = \begin{pmatrix} a & 0 & 0 \\ 1 & a & 0 \\ 0 & 1 & a \end{pmatrix} \cdot \begin{pmatrix} a & 0 & 0 \\ 1 & a & 0 \\ 0 & 1 & a \end{pmatrix} = \begin{pmatrix} a^{2} & 0 & 0 \\ 2a & a^{2} & 0 \\ 1 & 2a & a^{2} \end{pmatrix}.
$$
  
\n
$$
A^{3} = A^{2} \cdot A = \begin{pmatrix} a^{2} & 0 & 0 \\ 2a & a^{2} & 0 \\ 1 & 2a & a^{2} \end{pmatrix} \cdot \begin{pmatrix} a & 0 & 0 \\ 1 & a & 0 \\ 0 & 1 & a \end{pmatrix} = \begin{pmatrix} a^{3} & 0 & 0 \\ 3a^{2} & a^{3} & 0 \\ 3a & 3a^{2} & a^{3} \end{pmatrix}.
$$
  
\n
$$
A^{4} = A^{3} \cdot A = \begin{pmatrix} a^{3} & 0 & 0 \\ 3a^{2} & a^{3} & 0 \\ 3a & 3a^{2} & a^{3} \end{pmatrix} \cdot \begin{pmatrix} a & 0 & 0 \\ 1 & a & 0 \\ 0 & 1 & a \end{pmatrix} = \begin{pmatrix} a^{4} & 0 & 0 \\ 4a^{3} & a^{4} & 0 \\ 6a^{2} & 4a^{3} & a^{4} \end{pmatrix}.
$$

De lo anterior se deduce la potencia n-ésima de A, que es la siguiente:

$$
A^{n} = \begin{pmatrix} a^{n} & 0 & 0 \ na^{n-1} & a^{n} & 0 \ \frac{n^{2}-n}{2} \cdot a^{n-2} & na^{n-1} & a^{n} \end{pmatrix}.
$$

Para obtener el coeficiente del elemento  $a_{31}$  se ha tenido en cuenta que:

La sucesión resulta:  $0, 1, 3, 6, \dots$ , que es una progresión aritmética superior:

$$
a_n = \mathbf{0} \cdot {n-1 \choose 0} + \mathbf{1} \cdot {n-1 \choose 1} + \mathbf{1} \cdot {n-1 \choose 2} = \begin{pmatrix} 1 & 3 & 6 \ 0 & 1 & 3 \end{pmatrix}
$$
  
= 0 \cdot 1 + 1 \cdot (n-1) + 1 \cdot \frac{(n-1)!}{(n-1-2)! \cdot 2!} =  
= 0 + n - 1 + \frac{(n-1) \cdot (n-2) \cdot (n-3)!}{(n-3)! \cdot 2} = n - 1 + \frac{(n-1) \cdot (n-2)}{2} = n - 1 + \frac{n^2 - 3n + 2}{2} =  
= \frac{2n - 2 + n^2 - 3n + 2}{2} = \frac{n^2 - n}{2}.

2°) Determine m para que la recta  $r \equiv \frac{x}{-1} = \frac{y+1}{m} = \frac{z+3}{3}$  sea paralela al plano de ecuación  $\pi \equiv x + y - z = 5$  y calcule la distancia entre ellos.

La recta r y el plano  $\pi$  son perpendiculares cuando el vector director de la recta y el vector normal del plano son perpendiculares, es decir, que su producto escalar sea cero.

Un vector director de la recta r es  $\overrightarrow{v_r} = (-1, m, 3)$  y un vector normal del plano  $\pi$  es  $\vec{n} = (1, 1, -1)$ .

$$
\overrightarrow{v_r} \cdot \overrightarrow{n} = (-1, m, 3) \cdot (1, 1, -1) = 0; -1 + m - 3 = 0 \Rightarrow m = 4.
$$

$$
La recta r y el plano \pi son paralelos para m = 4.
$$

La distancia de la recta  $r \equiv \frac{x}{-1} = \frac{y+1}{4} = \frac{z+3}{3}$ al plano  $\pi \equiv x + y - z = 5$  es equivalente a la distancia de un punto de r a  $\pi$ .

Un punto de r es  $P(0, -1, -3)$ .

La distancia de un punto  $P_0(x_0, y_0, z_0)$  al plano  $Ax + By + Cz + D = 0$  viene dada por la fórmula  $d(P_0, \pi) = \frac{|Ax_0 + By_0 + Cz_0 + D|}{\sqrt{A^2 + B^2 + C^2}}$ .

$$
d(P,\pi) = d(r,\pi) = \frac{|1\cdot 0 + 1\cdot (-1) - 1\cdot (-3) - 5|}{\sqrt{1^2 + 1^2 + (-1)^2}} = \frac{|0 - 1 + 3 - 5|}{\sqrt{1 + 1 + 1}} = \frac{3}{\sqrt{3}} = \sqrt{3}.
$$

La distancia de la recta r al plano  $\pi$  es  $\sqrt{3}$  unidades.

3°) De todos los rectángulos de diagonal  $d = 6\sqrt{2}$  cm, determine el rectángulo de perímetro máximo.

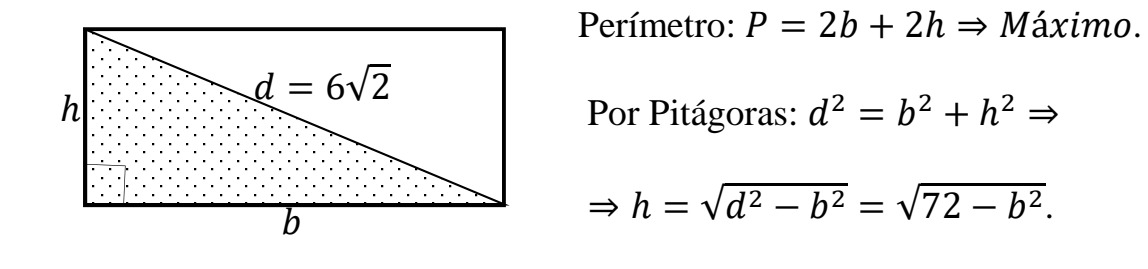

Sustituyendo en el perímetro:  $P = 2b + 2\sqrt{72 - b^2}$ .

El perímetro será máximo cuando se anule su primera derivada:

$$
P'_{(b)} = 2 + 2 \cdot \frac{-2b}{2\sqrt{72 - b^2}} = 2 - \frac{2b}{\sqrt{72 - b^2}} = 0 \Rightarrow 1 = \frac{b}{\sqrt{72 - b^2}}; \sqrt{72 - b^2} = b;
$$

 $b^2 = 72 - b^2$ ;;  $2b^2 = 72$ ;;  $b^2 = 36 \Rightarrow b = \pm \sqrt{36} \Rightarrow b_1 = 6, b_2 = -6.$ 

La solución negativa carece de sentido lógico, por lo cual:  $b = 6$ .

$$
h = \sqrt{72 - b^2} = \sqrt{72 - 36} = \sqrt{36} = b = 6.
$$

El rectángulo de perímetro máximo es un cuadrado de lado 6 cm.

4°) Considere las funciones  $f(x) = x^3$  y  $g(x) = 3x^2 - 4$ . Haga un dibujo aproximado de las funciones anteriores para  $x \in [-3, 3]$ . Calcule el área limitada por las gráficas de las funciones anteriores.

Los puntos de corte de las dos funciones son las soluciones de la ecuación que resulta de la igualación de sus expresiones:

$$
x^3 = 3x^2 - 4; \ x^3 - 3x^2 + 4 = 0.
$$

Resolviendo por Ruffini:

Los puntos de corte son  $A(-1, -1)$  y  $B(2, 8)$ .

El vértice de la parábola es el siguiente:

$$
g'(x) = 6x \Rightarrow g'(x) = 0 \Rightarrow 6x = 0 \Rightarrow x = 0.
$$

$$
g(0) = 3 \cdot 0^2 - 4 = -4 \Rightarrow V(0, -4).
$$

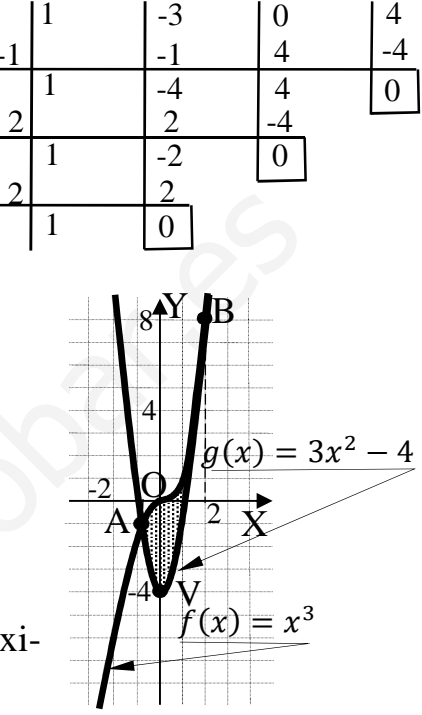

La representación gráfica de la situación es, aproximadamente, la que indica la figura adjunta.

En el intervalo correspondiente al área a calcular, todas las ordenadas de la función  $f(x) = x^3$  son iguales o mayores que las correspondientes ordenadas de la función  $q(x) = 3x^2 - 4$ .

El área a calcular es la siguiente:

$$
S = \int_{-1}^{2} [x^3 - (3x^2 - 4)] dx = \int_{-1}^{2} (x^3 - 3x^2 + 4) dx = \left[ \frac{x^4}{4} - \frac{3x^3}{3} + 4x \right]_{-1}^{2} =
$$
  
=  $\left[ \frac{x^4}{4} - x^3 + 4x \right]_{-1}^{2} = \left( \frac{2^4}{4} - 2^3 + 4 \cdot 2 \right) - \left[ \frac{(-1)^4}{4} - (-1)^3 + 4 \cdot (-1) \right] =$   
= 4 - 8 + 8 -  $\frac{1}{16}$  - 1 + 4 = 7 -  $\frac{1}{16}$  =  $\frac{112 - 1}{16}$  =  $\frac{111}{16} u^2$ .